# 의학논문 읽기 및 검색 - 2022 신입전공의 교육-

### **HWANG GYUN JEON**

**Department of Urology Samsung Medical Center**

**Sungkyunkwan University School of Medicine**

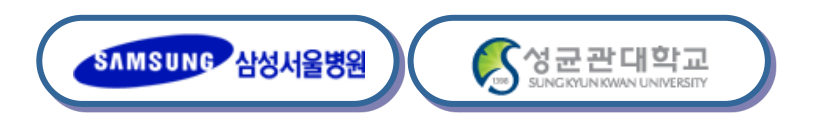

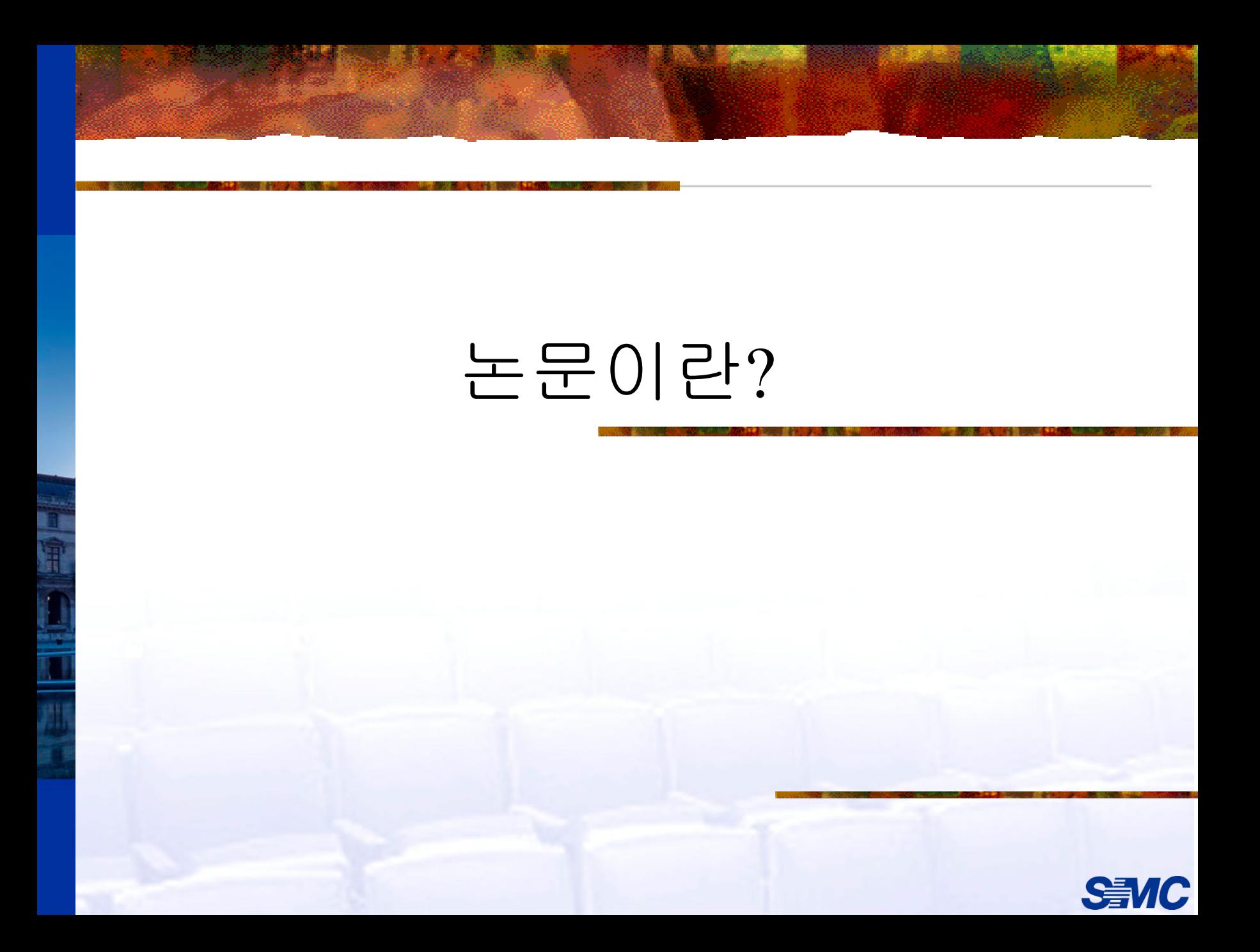

### 논문이란 무엇인가**?**

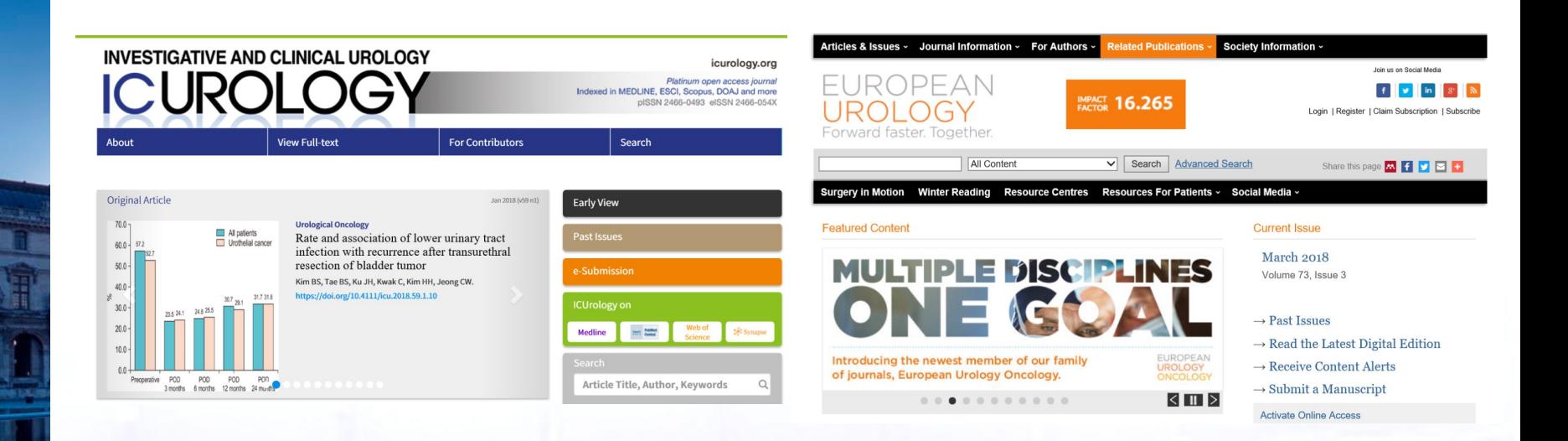

## 논문이란 무엇인가**?**

- **•** 과학계의 의사 소통 방법
- **•** 최초의 학술지 **– 300**여년 전 **(1665)**

*Journal des Scavans (France)*

- **•** 현재 학술 논문의 형태 **– 100**년 전
- **•** 초기 논문**:** 기술적**(**descriptive**)** 형태

*'*이것은 이러하고*,* 저것은 저러했다*'*

### **=>** 가설 및 검증의 형태로 발전

- 대학평가
- 승진
- 취업
- **•** 본인의 연구 업적을 쌓는다**.**
- **-** 가장 정확한 학술적 의사소통 수단
- **-** 연구 방법에 대한 객관적인 검증을 받는다**.**
- **-** 메시지를 전달한다**.**
- **•** 본인의 연구 성과를 알린다**.**

## 논문을 쓰는 현실적인 이유는 **?**

### 전문의 자격시험

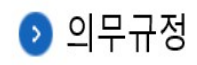

1. 전문의 수련 및 자격 인정 등에 관한 규정과 동 시행 규칙에 결격 사항이 없는 자

2. 전공의 연차별 수련 교과 과정을 이수한 자에 한한다.

#### 가. 논문에 관한 규정

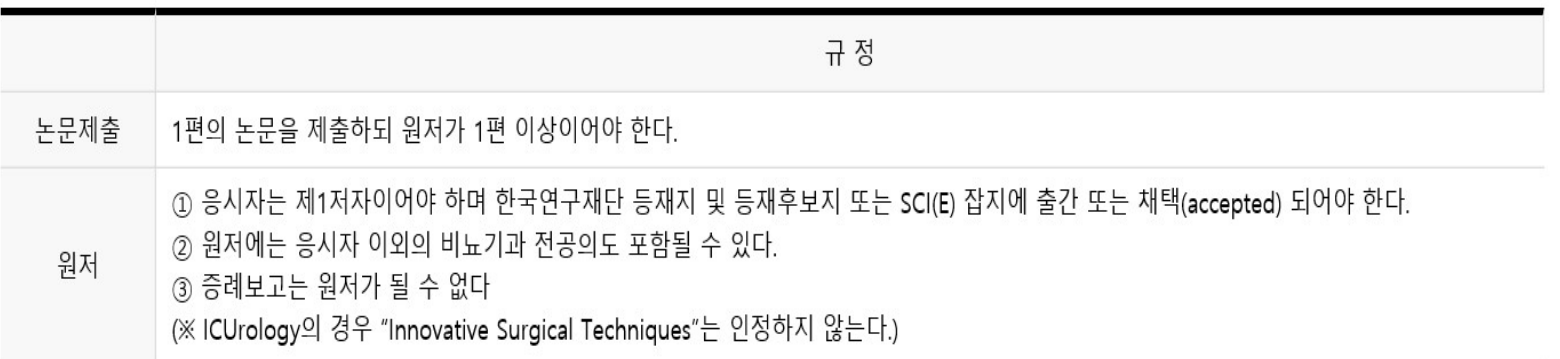

<제58차 전문의 고시부터 개정안 적용>

## 의학논문을 읽는 이유는**?**

**•** 근거 중심의학**(Evidence-Based Medicine)**의 실현

"현재 존재하는 최고의 근거를 양심적이고, 명백하며, 분별 있게 이용하여 개별 환자의 치료를 결정한다"

- **-** 최신 의학지식의 습득
- **-** 최신 학술 동향을 파악
	- 강의 준비..
	- 저널리뷰 발표 준비..

### 근거중심의학 **–** 비판적인 정보습득

- **•** 일화에 근거한 임상적 의사결정
	- *" 20*년 전에 만났던 환자에게 이러저러하니까 좋아졌어*"*
- *-* 객관적인 의사결정을 돕기 위해
- **•** 특정 논문에 근거한 임상적 의사결정
- *"* 최신 논문에 *16*세 미만의 요로감염증 환자는 반드시 전문가에게 검사를 의뢰하라는 내용이 실렸어*"*
- *-* 결과를 얻기까지의 방법이 중요

*(*무작위 배정*?,* 대조군*?,* 참여대상자*,* 중도탈락자*)*

### 근거중심의학 **–** 비판적인 정보습득

- **•** 경험자의 의견에 근거한 임상적 의사결정
- *"* 분석 논문*(review paper)*에 이러한 치료가 우수하다고 되어 있어*" -* 특정 임상분야 전문가라 하더라도 편견없이 문헌 고찰을 하여 모든 가능한 근거를 이용하여 객관적인 분석 논문을 쓰는 것은 매우 어렵다*.*
- **•** 비용 최소화에 근거한 임상적 의사결정

## 논문? (Journal vs. Article)

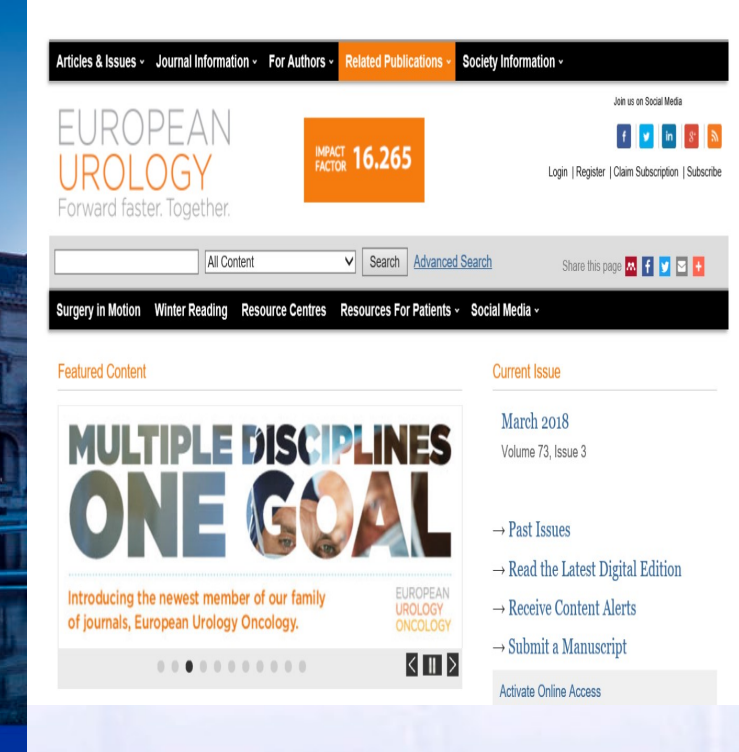

#### Guidelines - Sexual Medicine

#### **Guidelines on Male Sexual Dysfunction: Erectile Dysfunction and Premature Ejaculation**

#### Konstantinos Hatzimouratidis<sup>a,\*</sup>, Edouard Amar<sup>b</sup>, Ian Eardley<sup>c</sup>, Francois Giuliano<sup>d</sup>, Dimitrios Hatzichristou<sup>a</sup>, Francesco Montorsi<sup>e</sup>, Yoram Vardi<sup>f</sup>, Eric Wespes<sup>g</sup>

- <sup>a</sup> 2nd Department of Urology, Aristotle University of Thessaloniki, Thessaloniki, Greece <sup>b</sup> Hôpital Bichat, Paris, France
- <sup>c</sup> Pyrah Department of Urology, St. James University Hospital, Leeds, UK
- <sup>d</sup> AP-HP, Neuro-Urology-Andrology, Raymond Poincaré Hospital, Garches, France
- <sup>e</sup> Department of Urology, University Vita-Salute San Raffaele, Scientific Institute H. San Raffaele, Milan, Italy
- <sup>f</sup> Department of Neuro-Urology, Rambam Medical Centre and Technion Faculty of Medicine, Haifa, Israel
- <sup>g</sup> Hôpital Civil de Charleroi, Hôpital Erasme, Urology Department, Brussels, Belgium

#### Article info Article history:

Kevwords:

Accepted February 10, 2010

Published online ahead of

print on February 20, 2010

Erectile dysfunction

Male sexual dysfunction

Premature ejaculation

#### **Abstract**

Context: Erectile dysfunction (ED) and premature ejaculation (PE) are the two most prevalent male sexual dysfunctions.

Objective: To present the updated version of 2009 European Association of Urology (EAU) guidelines on FD and PF

Evidence acquisition: A systematic review of the recent literature on the epidemiology, diagnosis, and treatment of ED and PE was performed. Levels of evidence and grades of recommendation were assigned.

Evidence synthesis: ED is highly prevalent, and 5-20% of men have moderate to severe ED. ED shares common risk factors with cardiovascular disease. Diagnosis is based on medical and sexual history, including validated questionnaires. Physical examination and laboratory testing must be tailored to

## **SCI** 논문이란**?**

- **• SCI**에 등재된 논문
- **• Science Citation Index (**과학 기술논문 인용색인**)**
- **-** 미국 과학정보연구소**(ISI : Institute for Scientific Information)**가 과학기술분야학술잡지에 게재된 논문의 색인을 수록한 데이터베이스
- **-** 학술지가 얼마나 많이 인용되었는지에 대한 지표
- **• SCI** 등재여부
- **-** 학술지의 평가 기준 **(**세계적 권위를 인정**)**

## **SCI** 논문이란**?**

- **• SCI** 등재 논문 **- 3,300**여종
- **• SCIE (SCI extended) – 5,300**여종
- **• SCI** 등재 논문 수 및 인용도
	- **-** 국가**,** 기관 간의 연구 수준을 비교하는 지표
	- **-** 연구비 지원**,** 학술상 심사 등의 반영자료
- **•** 영향력 계수**(Impact Factor)**
- **:** 특정 기간 동안 한 학술지에 수록된 하나의 논문이 다른 논문에 인용된 평균 횟수

#### **=** 학술지의 논문이 인용된 총 횟수**/**학술지에 수록된 논문 수

### **•** 학술지 평가를 위한 인용 분석 자료

## **Article** 의 종류

- **• Original article**
- **• Case report**
- **• Review paper**
- **Meta-analysis**
- **Editorial comments**
- **Guidelines**

**• …**

## 논문의 구성

**•** 논문 구성의 표준적인 형태**: IMRAD** 

(Introduction, Methods, Results And Discussion)

- **• Introduction: '**어떤 의문이 연구되었는가**'**
- **• Methods: '**어떤 방법으로 연구되었는가**?'**
- **• Results: '**무엇을 발견하였는가**?'**
- **• Discussion: '**그 결과가 무엇을 의미하는가**?'**

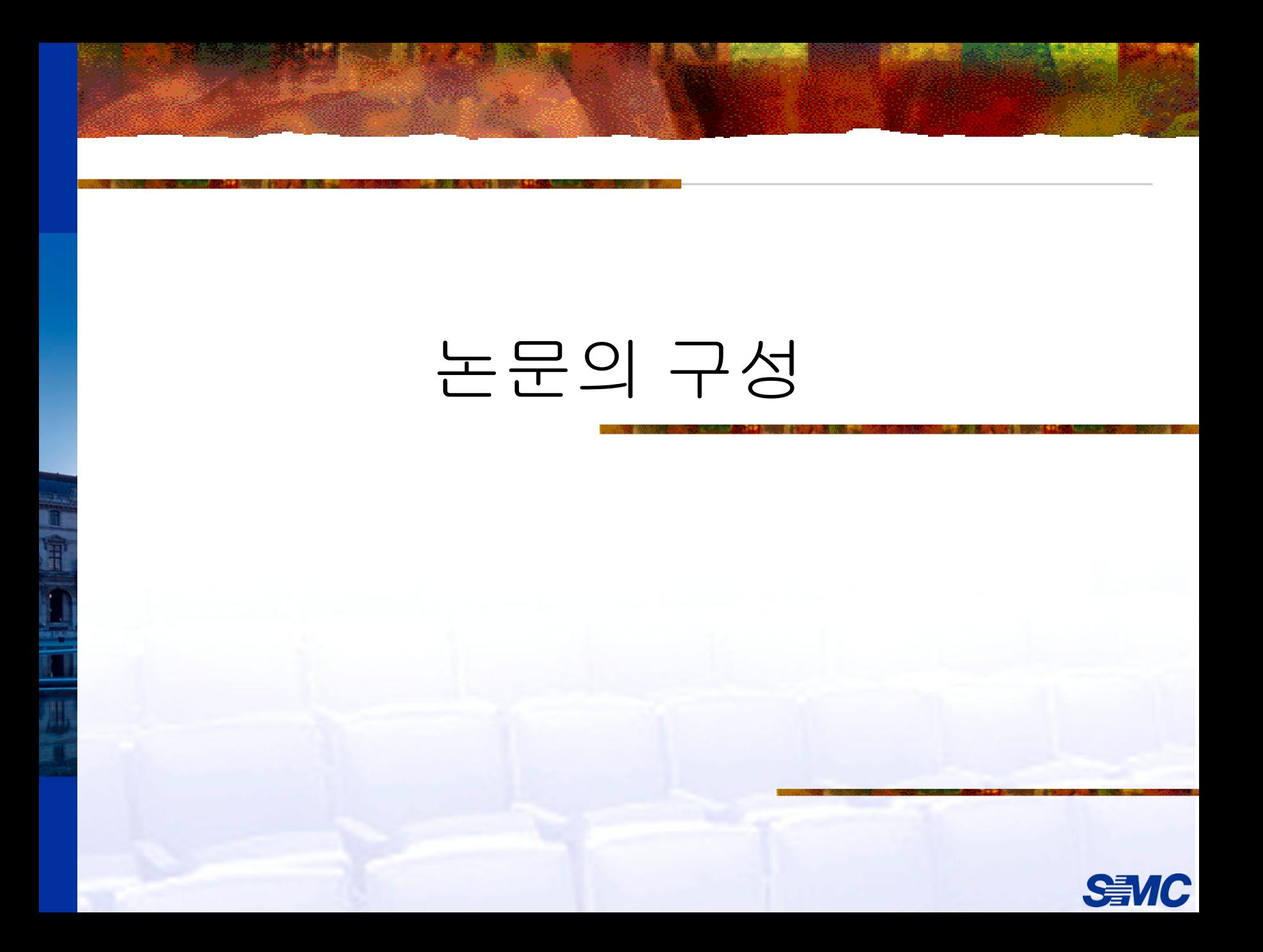

## **Original Article** 의 구성

- **• Title**
- **• Abstract**
- **• Introduction**
- **• Materials and Methods**
- **• Results**
- **Discussion**
- **Conclusion**
- **Reference**

### **Title and Abstract**

- **• Title**
- **-** 논문의 이름
- **-** 논문의 핵심적인 정보 포함
- "Effect of reducing intern's work hours on

serious medical errors in intensive care units

### **Title and Abstract**

- **• Abstract**
- **-** 논문의 얼굴
- **-** 논문의 핵심내용 모두 포함
- **-** Purpose (introduction) 연구 배경 Results - 주요 결과
- - Materials and methods 연구 방법의 핵심적인 내용
		-
	- Conclusions 연구의 의미에 대한 간단한 결론

### **Introduction**

- **•** 연구 주제의 배경
- **•** 이 분야의 선행 연구
- **•** 선행 연구들이 가지고 있는 제한점
- **•** 그 제한점을 해결하기 위한 연구자의 계획

### **Materials and Methods**

- **•** 연구 설계
- **•** 연구 대상
- **•** 무엇을 측정하였는지 **- endpoint**
- 어떻게 분석하였는지

### **Results**

### **•** 측정 항목들**(endpoints)**을 기술

- 기술적 결과 (descriptive)
- 분석적 결과 (analytic)
- **•** 기술적 결과

*"*연구 대상은 위암 환자 *150*명인데*,* <sup>그</sup> 중 *60%*는 흡연자이다*" "*연구 대상의 평균 연령은 *65*±*12*세이다*"*

### **•** 분석적 결과

*"*혈당의 평균값은 천식환자군에서 *10mg/dL* 더 높은 것으로 나타났다 *(p = 0.012)"*

### **Discussion**

- **•** 정확하게 연구 결과가 보여주는 것은 무엇인가**?**
- **•** 그것이 의미하는 바는**?**
- **•** 결과가 달리 해석될 수도 있을까**?**
- **•** 다른 선행 연구들과 결과가 비슷한가**?**
- **•** 이 연구의 강점과 단점은**?**

### **Conclusion**

**•** 연구의 핵심 메시지를 간단히 요약

## 논문의 빠른 이해를 위한 **Tip**

**•** 논문의 주제가 되는 **topic**에 대한 사전 지식이 있어야 한다**.** *"*아는 <sup>것</sup> 만큼 보인다*"*

**•** 제목과 초록을 공략한다**. => figure** 및 **table** 의 내용을 이해한다**. =>** 필요한 부분을 본문에서 찾아 읽어 논문에 대한 지식을 보충한다**.**

# 연구의 방법 및 질 평가

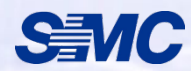

### 논문의 가치 평가

### *"*모든 논문*(*연구*)*이 동등한 가치를 갖지는 않는다*." "*출판된 논문이 모두 반드시 가치를 갖는 것은 아니다*"*

- **•** 논문이 읽을 만한 가치가 있는가**?**
	- **-** 흥미로운 가설
	- **-** 새로운 결과 및 기대효과
	- **-** 고찰에서 언급된 추정
	- **=>** 연구 방법란의 **'**설계**'** 부분

## 전통적인 근거력의 순위

- **•** 체계적인 분석 및 메타 분석
- **•** 무작위화시험
- **•** 코호트 연구
- **•** 환자**-**대조군 연구
- **•** 단면조사 연구
- **•** 증례보고

# 의학논문 검색 방법 (Pubmed 활용법)

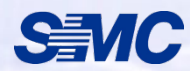

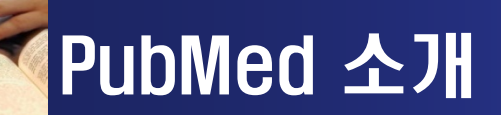

#### **PubMed** 소개

- http://pubmed.gov (org, com)
- NLM의 NCBI에서 주관하는 프로젝트로 개발된 MEDLINE의 무료 검색도구
- 1997년 6월부터 무료로 개방
- NLM과 협찬 출판사들이 공동작업으로 참여하며, 출판사들은 저널 출판에 앞서  $\bigcap$ 서지데이터를 NLM에 제공하고, 자신들의 웹사이트로 링크를 제공함으로써 원문을 입수할 수 있는 편리를 제공
- MEDLINE 등재 5,000 여종 저널의 1950년~현재까지 논문 수록
- 갱신주기 : 매일 (최신 자료 이용 용이)

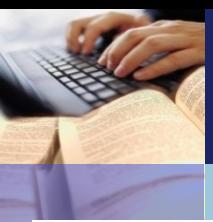

### PubMed 메인화면

https://pubmed.ncbi.nlm.nih.gov

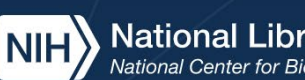

#### National Library of Medicine<br>National Center for Biotechnology Information

### Publ@ed.gov

Advanced

PubMed® comprises more than 33 million citations for biomedical literature from MEDLINE, life science journals, and online books. Citations may include links to full text content from PubMed Central and publisher web sites.

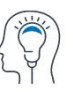

Learn

**About PubMed FAQs & User Guide Finding Full Text** 

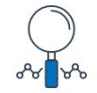

**Find Advanced Search Clinical Queries Single Citation Matcher** 

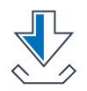

**Download** 

**E-utilities API FTP Batch Citation Matcher** 

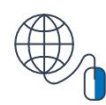

Log in

**Search** 

**Explore MeSH Database** Journals

### 검색 [1] : 검색어 입력

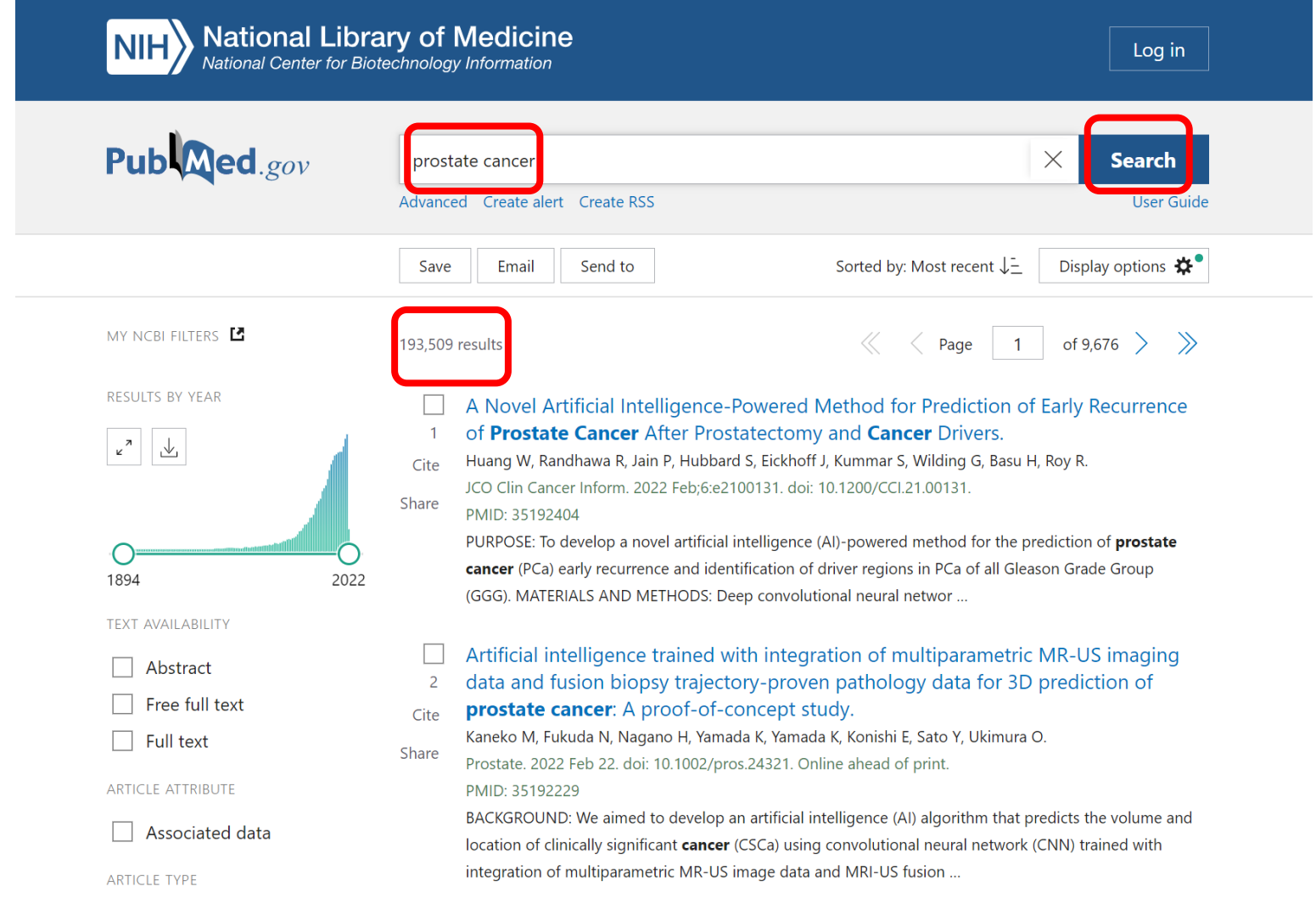

### 검색 (2) : display 조건 설정

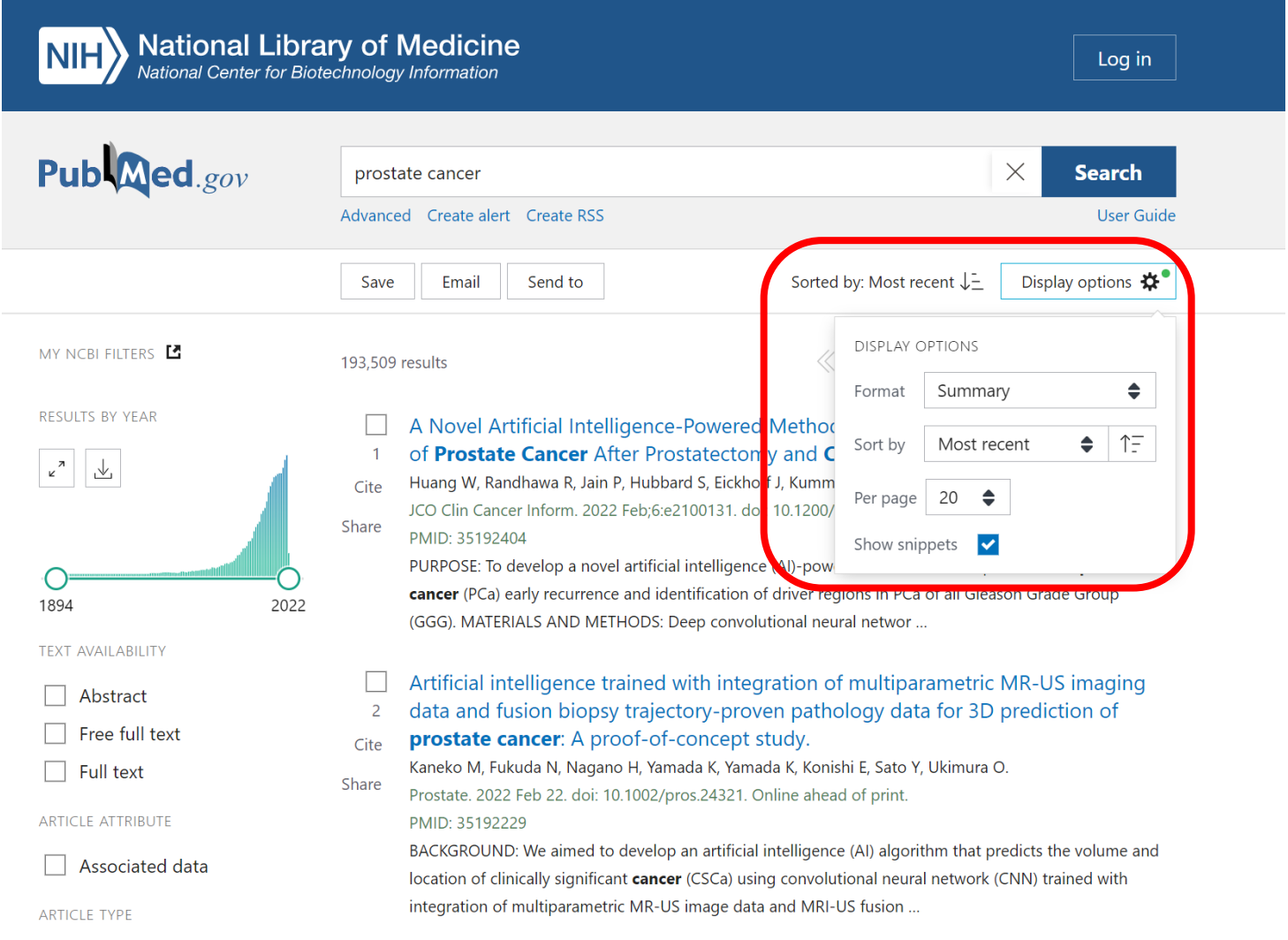

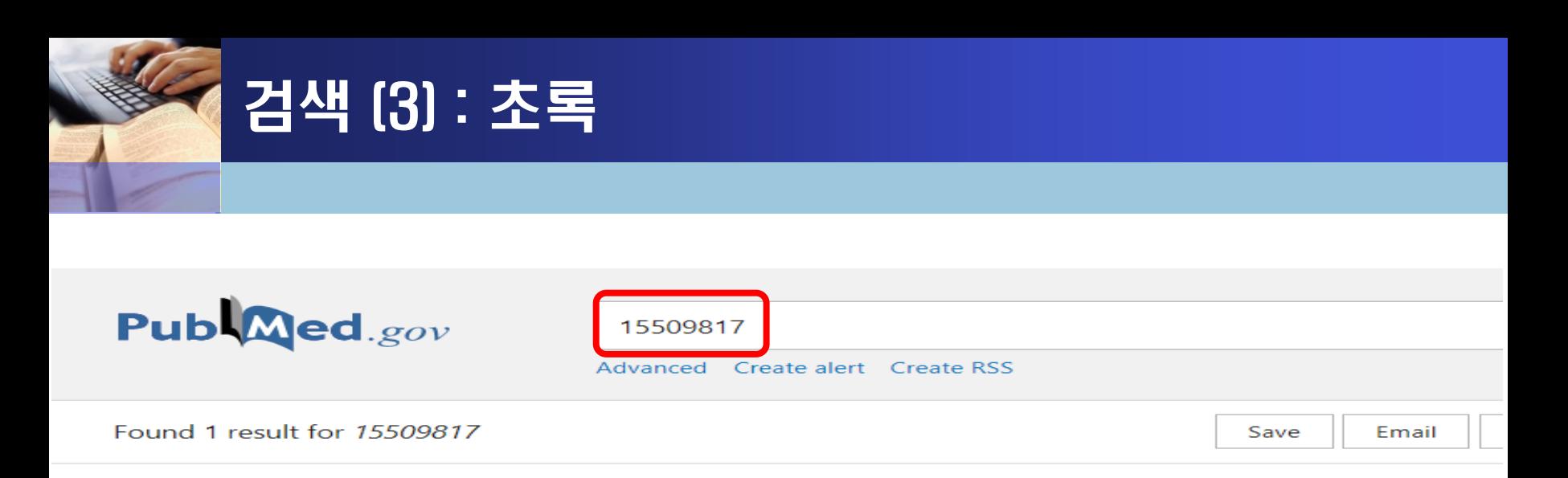

Clinical Trial > N Engl J Med. 2004 Oct 28;351(18):1838-48. doi: 10.1056/NEJMoa041406.

#### Effect of reducing interns' work hours on serious medical errors in intensive care units

Christopher P Landrigan <sup>1</sup>, Jeffrey M Rothschild, John W Cronin, Rainu Kaushal, Elisabeth Burdick, Joel T Katz, Craig M Lilly, Peter H Stone, Steven W Lockley, David W Bates, Charles A Czeisler

Collaborators, Affiliations + expand PMID: 15509817 DOI: 10.1056/NEJMoa041406 **Free article** 

#### **Abstract**

**Background:** Although sleep deprivation has been shown to impair neurobehavioral performance, few studies have measured its effects on medical errors.

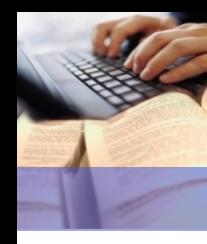

### 검색 (3) : 초록

**Methods:** We conducted a prospective, randomized study comparing the rates of serious medical errors made by interns while they were working according to a traditional schedule with extended (24 hours or more) work shifts every other shift (an "every third night" call schedule) and while they were working according to an intervention schedule that eliminated extended work shifts and reduced the number of hours worked per week. Incidents were identified by means of a multidisciplinary, fourpronged approach that included direct, continuous observation. Two physicians who were unaware of the interns' schedule assignments independently rated each incident.

**Results:** During a total of 2203 patient-days involving 634 admissions, interns made 35.9 percent more serious medical errors during the traditional schedule than during the intervention schedule (136.0 vs. 100.1 per 1000 patient-days, P<0.001), including 56.6 percent more nonintercepted serious errors (P<0.001). The total rate of serious errors on the critical care units was 22.0 percent higher during the traditional schedule than during the intervention schedule (193.2 vs. 158.4 per 1000 patient-days, P<0.001). Interns made 20.8 percent more serious medication errors during the traditional schedule than during the intervention schedule (99.7 vs. 82.5 per 1000 patient-days, P=0.03). Interns also made 5.6 times as many serious diagnostic errors during the traditional schedule as during the intervention schedule (18.6 vs. 3.3 per 1000 patient-days, P<0.001).

**Conclusions:** Interns made substantially more serious medical errors when they worked frequent shifts of 24 hours or more than when they worked shorter shifts. Eliminating extended work shifts and reducing the number of hours interns work per week can reduce serious medical errors in the intensive care unit.

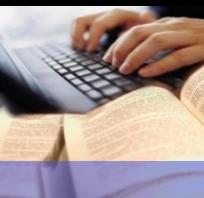

### 검색 (4) : 검색어+필드

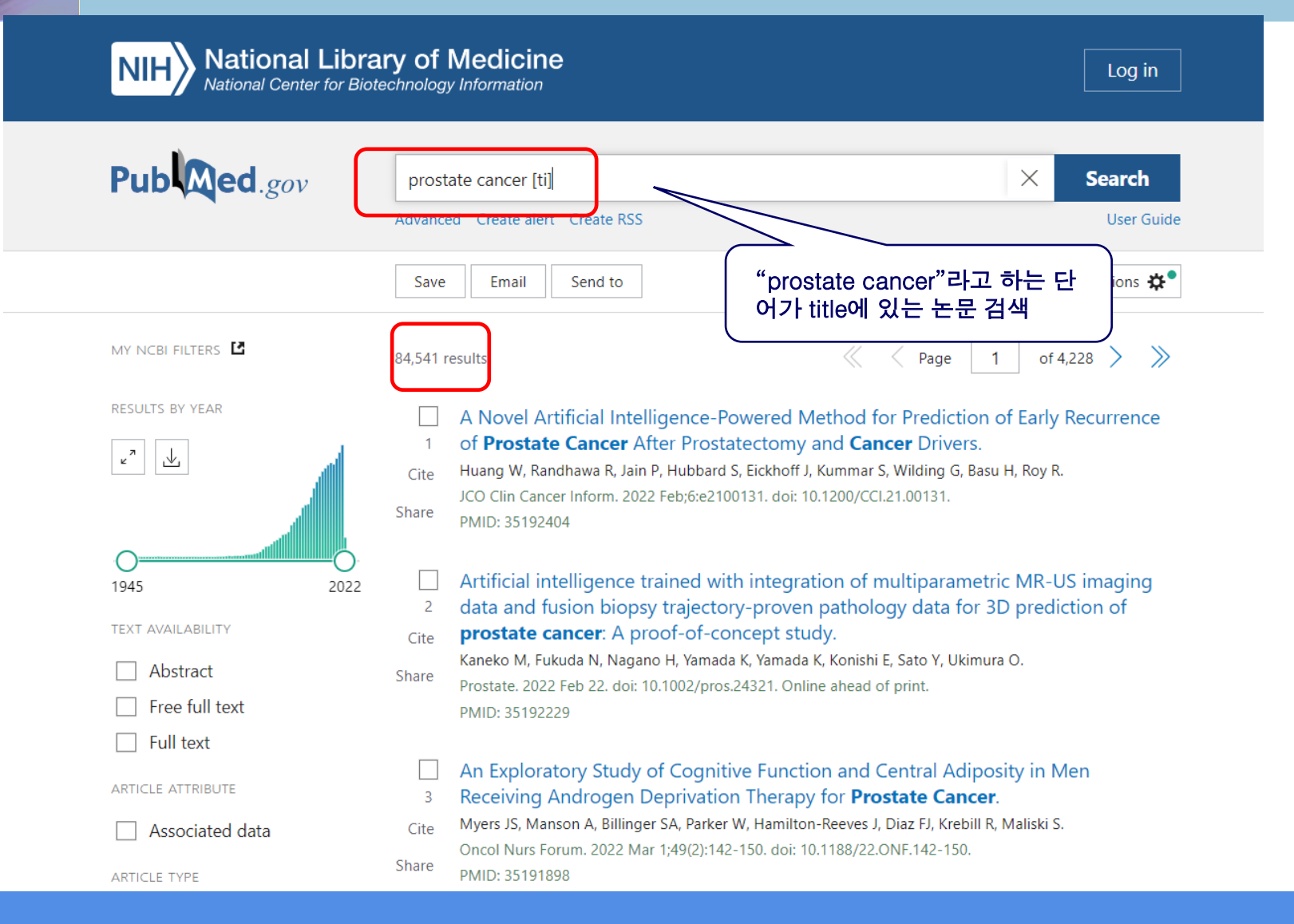

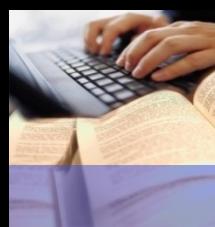

### 검색 (5) : 검색어+필드

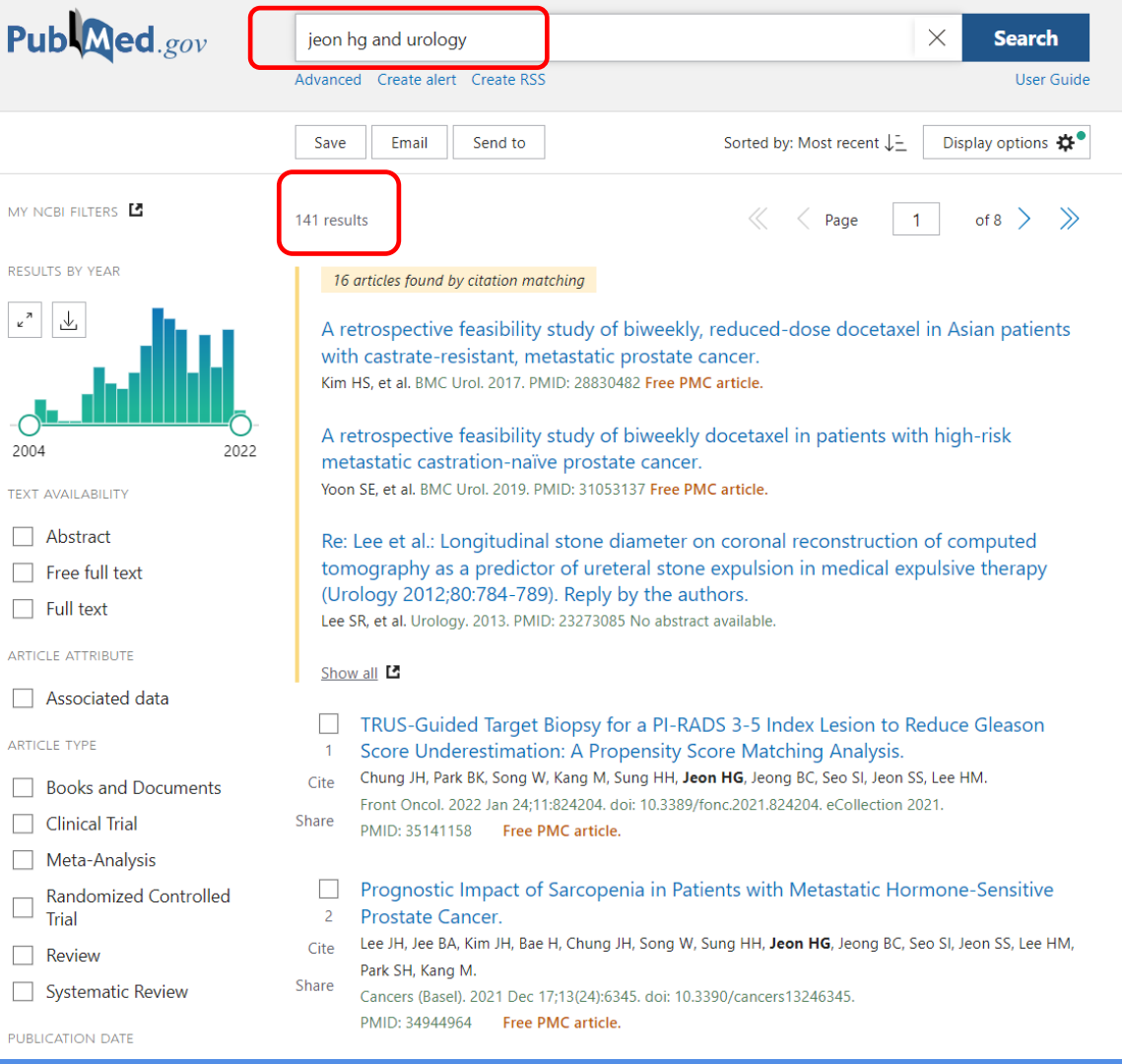

### 검색 (5) : 검색어+필드

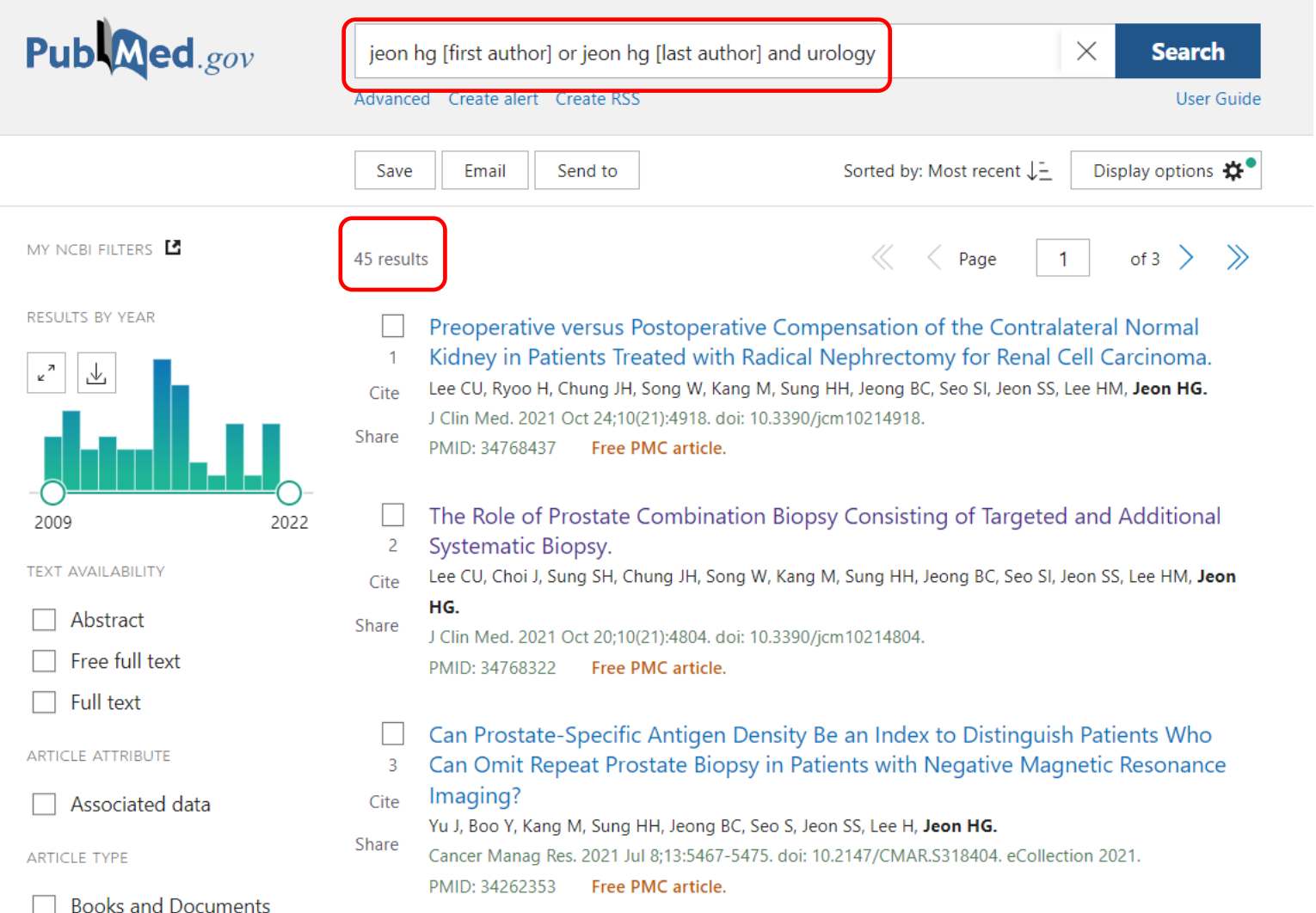

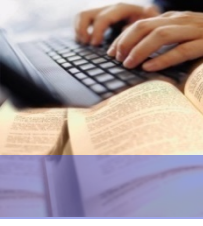

### Clipboard (1)

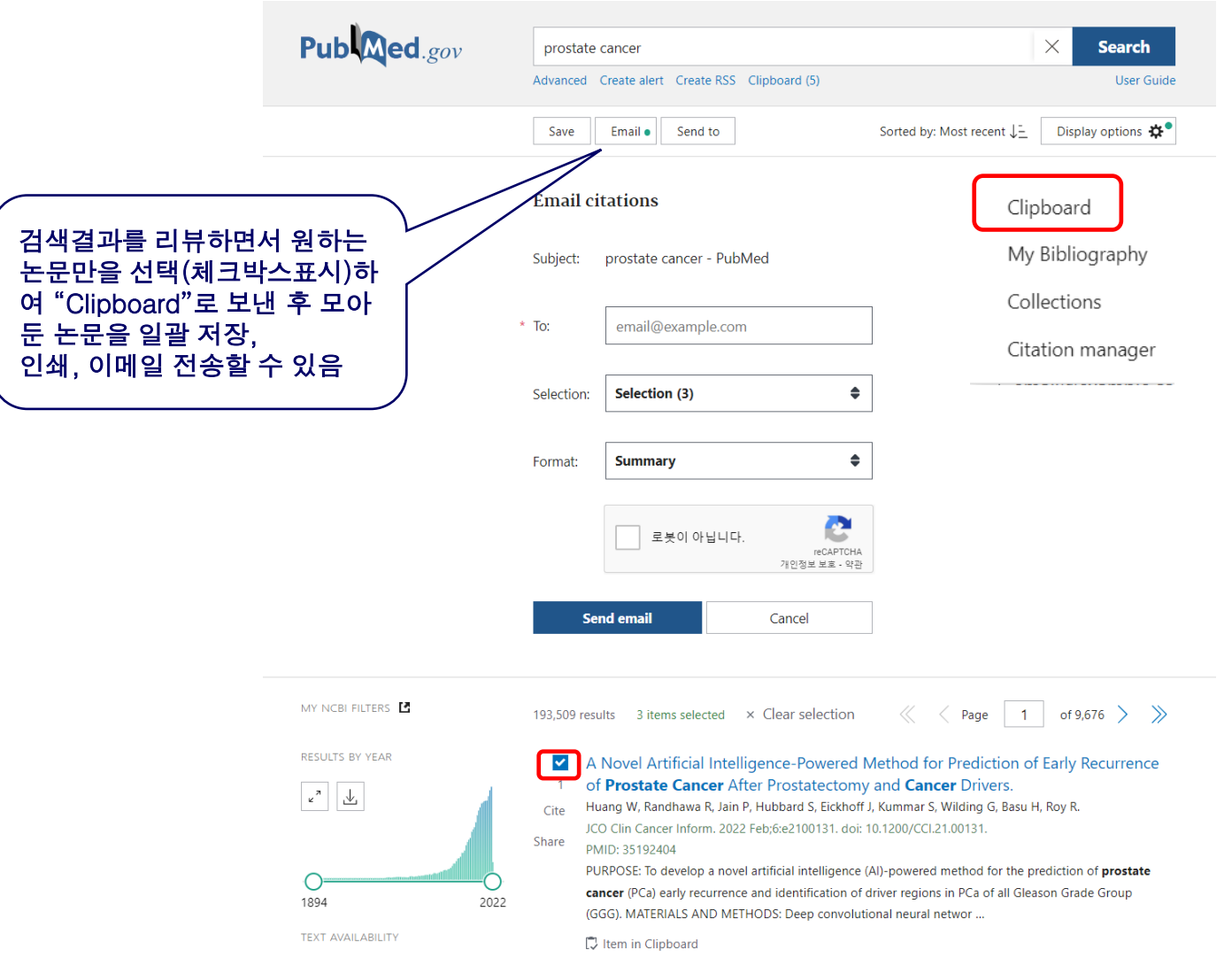

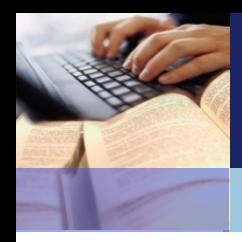

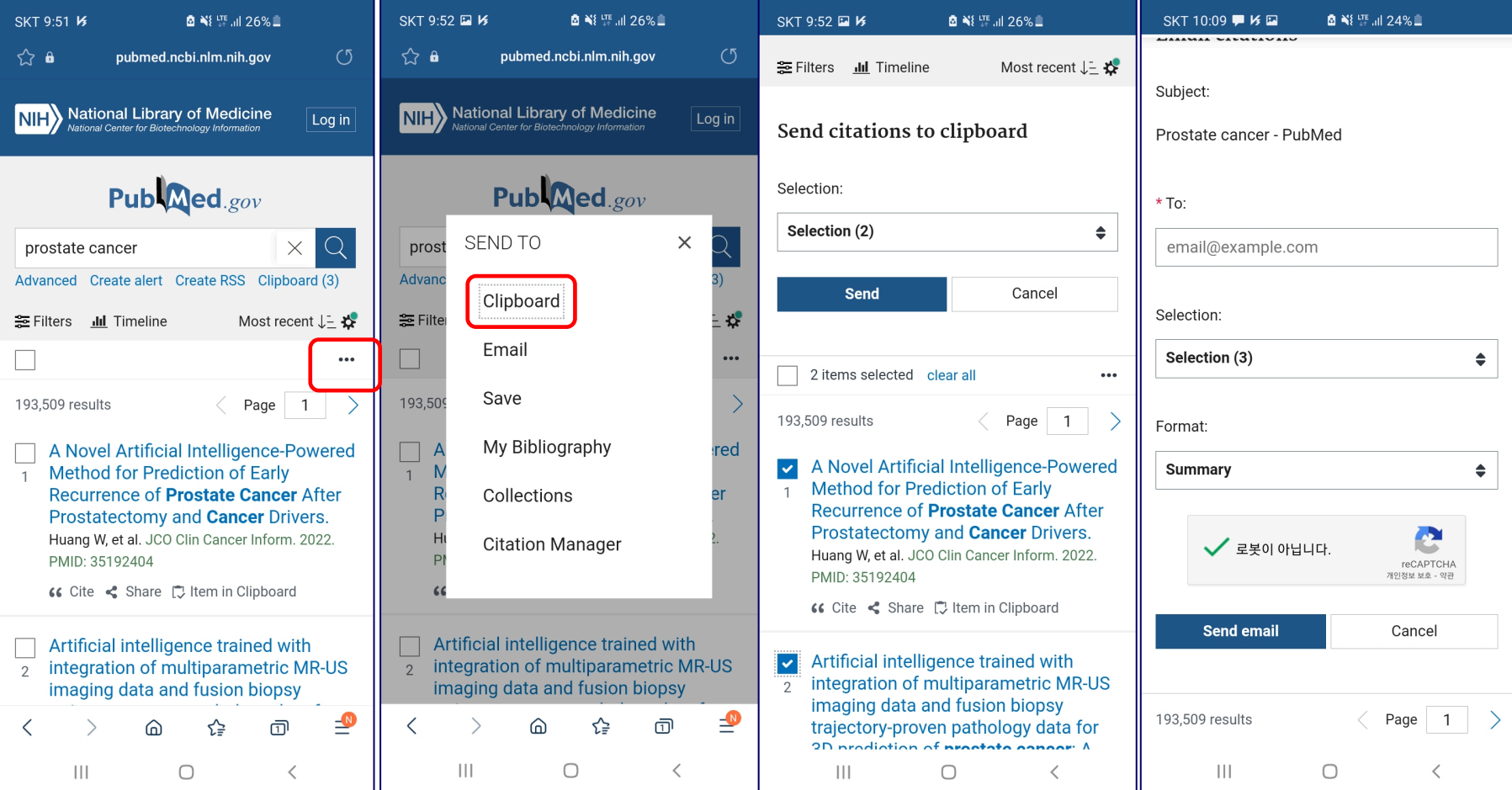

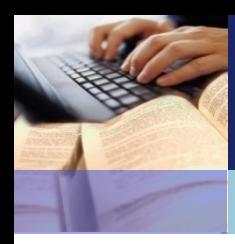

## 경청해 주셔서 감사합니다